**Wytyczne dotyczące gromadzenia danych o lokalizacji drzew wraz z odnoszącymi się do nich informacjami, w sposób umożliwiający bezpośrednie wprowadzenie do Systemu Informacji Przestrzennej Wrocławia**

> Wersja 2.01.2 Wrocław, 2023-08-23

# Spis treści

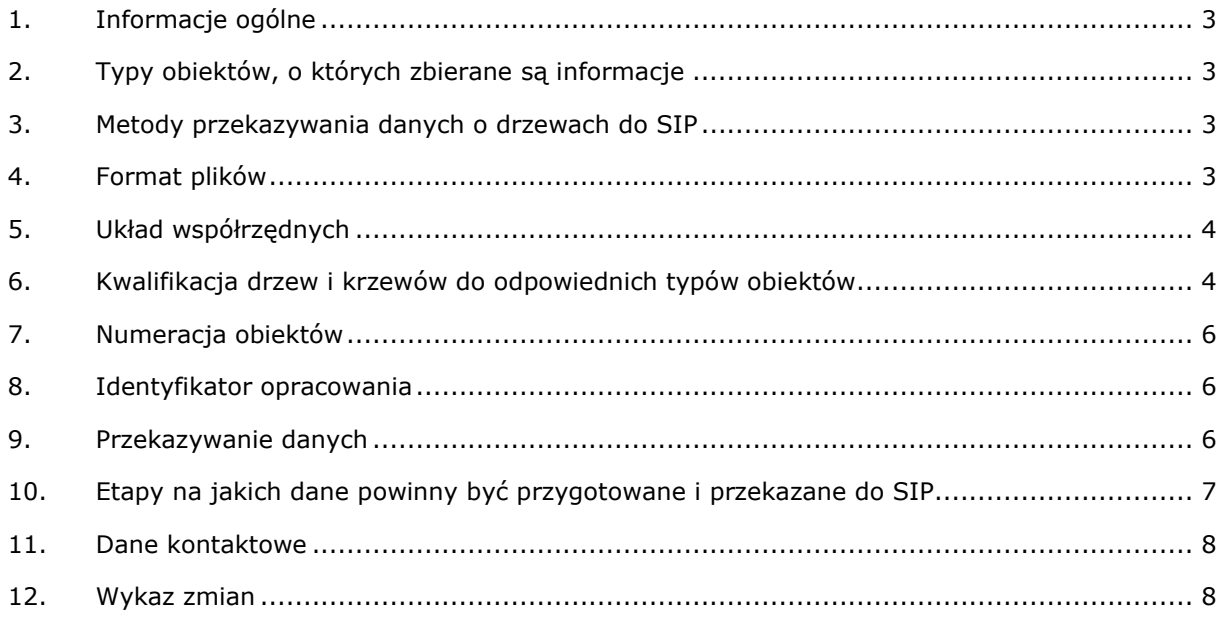

# <span id="page-2-0"></span>**1. Informacje ogólne**

Zbieranie danych o lokalizacji drzew wraz z odnoszącymi się do nich informacjami realizowane jest na podstawie Zarządzenia Nr 1217/19 Prezydenta Wrocławia z dnia 28 czerwca 2019 r. w sprawie ochrony drzew i rozwoju terenów zieleni Wrocławia, które jest kontynuacją zarządzenia Nr 5081/16 z dnia 11 sierpnia 2016 r.

Zgodnie z §4 pkt. 2 w każdym rodzaju opracowania odnoszącego się do drzew, w szczególności inwentaryzacjach, operatach dendrologicznych, projektach, wnioskach dotyczących decyzji administracyjnych, dokumentacji powykonawczej, należy określać ich usytuowanie w przestrzeni wraz z odnoszącymi się do nich informacjami, w sposób umożliwiający bezpośrednie wprowadzenie tych danych do Systemu Informacji Przestrzennej Wrocławia (SIP).

Dane dot. zinwentaryzowanych drzew, krzewów i zadrzewień udostępnione zostaną na Mapie ZZM portalu mapowym, który umożliwiać będzie ich przeglądanie, wyszukiwanie i pobieranie.

# <span id="page-2-1"></span>**2. Typy obiektów, o których zbierane są informacje**

- a) Pojedyncze drzewo.
- b) Obszar pokryty drzewami jest to obszar pokryty zielenią o dużym zagęszczeniu, w którego skład wchodzą zakrzaczenia, samosiewy itp., a szczegółowe zinwentaryzowanie poszczególnych obiektów jest niemożliwe (uszczegółowienie sposobu inwentaryzacji obszarów pokrytych drzewami ujęte jest pkt 3).
- <span id="page-2-2"></span>c) Obszar pokryty krzewami.

# **3. Metody przekazywania danych o drzewach do SIP**

Na potrzeby wprowadzania danych o drzewach do SIP możliwe są cztery metody:

1) **Przekazanie danych w formie plików o ustalonym formacie (csv).** Metodę zaleca się zastosować w przypadku opracowań odnoszących się tylko do pojedyńczych drzew. W przypadku tej metody nie ma możliwości przekazania pełnej informacji o obszarach pokrytych krzewami oraz obszarach pokrytych drzewami.

Przygotowanie danych polega na uzupełnieniu odpowiednich arkuszy i kolumn w pliku o nazwie "Struktura danych opisowych" (do ściągnięcia ze strony www ZZM). W zależności od typu opracowania (typy opracowań wymienione m.in. w pkt. 10 niniejszej instrukcji) należy wypełnić kolumny określone w wierszu nr 4 tabeli. W pliku należy uzupełnić również informacje o lokalizacji tj. współrzędne X i Y. Następnie plik należy zapisać w formacie .csv zgodnie z instrukcją określoną w pkt 4.

2) **Przekazanie danych w formie plików o ustalonym formacie (csv + shapefile).**  Metoda ta jest zalecana w przypadku opracowań z dużą ilością obiektów oraz dla opracowań zawierających obszary pokryte krzewami i obszary pokryte drzewami.

Przygotowanie danych polega na uzupełnieniu odpowiednich arkuszy i kolumn w pliku o nazwie "Struktura danych opisowych" (do ściągnięcia ze strony www ZZM). W zależności od typu opracowania (typy opracowań wymienione m.in. w pkt. 9 niniejszej instrukcji) należy wypełnić kolumny określone w wierszu nr 7 tabeli. Następnie plik należy zapisać w formacie csv zgodnie z pkt 4 niniejszej instrukcji. W przypadku tej metody, w tabeli nie uzupełnia się informacji o lokalizacji – jest ona przekazywana w formie pliku shapefile, o którym mowa w pkt 4.

- 3) Wprowadzanie danych poprzez aplikację mapową SIP dane są wprowadzane bezpośrednio do bazy danych SIP. Metoda ta wymaga uzyskania loginu i hasła od administratora SIP.
- 4) Wprowadzanie danych w bazach danych GIS jednostek aktualizacja w SIP na poziomie baz danych, wymaga uzgodnienia z administratorem SIP.

# <span id="page-2-3"></span>**4. Format plików**

W zależności od wybranej metody dostarczenia danych należy przygotować następujące pliki:

1) **Pliki csv -** dla każdego typu obiektów występujących w opracowaniu należy przygotować osobny plik csv zgodnie z arkuszami przygotowanymi w pliku "*Struktura danych opisowych*"

(nazwy plików należy pozostawić w poniżej przedstawionej formie, bez dodatkowych oznaczeń lub zmiany ich nazwy):

- **BZZ\_DRZEWA\_OPIS** dla drzew,
- **BZZ\_DRZEWA\_OBSZARY\_OPIS** dla obszarów pokrytych drzewami,
- **BZZ\_KRZEWY\_OBSZARY\_OPIS** dla obszarów pokrytych krzewami.

Przed eksportem należy usunąć wiersze opisujące strukturę danych i pozostawić tylko wiersz nr 1 (Nazwa, ID\_OBIEKTU, ID\_OPRACOWANIA, itd) i wiersze z danymi opisującymi drzewa i krzewy. Usunąć należy wiersze nr: 2,3,4,5,6,7,8,9,10 oraz kolumnę A.

Plik csv powinien być zapisany z użyciem separatora ";" oraz z użyciem kodowania znaków w "Windows-1250 (Europa Środkowa)". Eksport do pliku csv można wykonać z popularnych aplikacji np. Excel 2013 poprzez zapisz jako csv (rozdzielony przecinkami) z domyślnymi ustawieniami (separator zapisywany taki jak w ustawieniach regionalnych systemu dla Polski, standardowo to ";"), w Calc Libra Office i Open Office podczas zapisu do pliku csv można wybrać separator i kodowanie. Dla kontroli można dołączyć plik źródłowy w formacie .xls lub .xlsx.

- 2) **Pliki shapefile -** powinny zostać przygotowane wg następującego rozwarstwienia (nazwy plików należy pozostawić w poniżej przedstawionej formie, bez dodatkowych oznaczeń lub zmiany ich nazwy):
	- **BZZ\_DRZEWA\_GEOM** typ geometrii: **punkt** lokalizacja drzewa,
	- **BZZ\_DRZEWA\_OBSZARY\_GEOM** typ geometrii: **poligon** zasięg obszaru pokrytego drzewami,
	- **BZZ\_KRZEWY\_OBSZARY\_GEOM** typ geometrii: **poligon** zasięg obszaru pokrytego krzewami.

Każdy plik shapefile powinien zawierać pole tekstowe NR\_OBIEKTU zawierające numer, którym obiekt jest identyfikowany w ramach opracowania, projektu.

Przygotowanie plików shapefile możliwe jest przy użyciu otwartego programowania GIS, np. QGIS Desktop, w którym można min. zaimportować pliki CAD (dxf, dgn) oraz można wykorzystać usługi WMS i WFS publikowane przez System Informacji Przestrzennej Wrocławia [\(http://geoportal.wroclaw.pl/zasoby/\)](http://geoportal.wroclaw.pl/zasoby/) oraz inne jednostki.

Przygotowanie plików shapefile zostało opisane w pliku *Instrukcja QGIS* dostępnego na stronie www ZZM.

# <span id="page-3-0"></span>**5. Układ współrzędnych**

Dane o lokalizacji powinny być sporządzone w układzie współrzędnych PUWG2000 Strefa 6 (EPSG:2177).

# <span id="page-3-1"></span>**6. Kwalifikacja drzew i krzewów do odpowiednich typów obiektów**

W trakcie wykonywania inwentaryzacji, należy na wstępie określić, do którego typu (a co za tym idzie do której warstwy) zakwalifikować dany obiekt:

- **pojedyncze drzewa oraz krzewy w formie drzew** (posiadające pień lub kilka pni o lokalizacji, która jest możliwa do określenia w postaci punktu – decyzja o kwalifikacji krzewu do tej grupy należy do oceniającego) należy umieścić na warstwie **BZZ\_DRZEWA\_GEOM**. Nie ma minimalnego obwodu pnia dla którego można stosować ten typ obiektów. Drzewa wielopniowe należy oznaczać jako jeden punkt, a poszczególnie pnie wymienić po przecinku w opisie np. 110, 56, 22.
- **obszary pokryte drzewami** można inwentaryzować na trzy sposoby:
	- 1. Wyszczególnienie każdego drzewa jako osobny punkt na warstwie **BZZ\_DRZEWA\_GEOM**, niezależnie od minimalnego obwodu pnia.

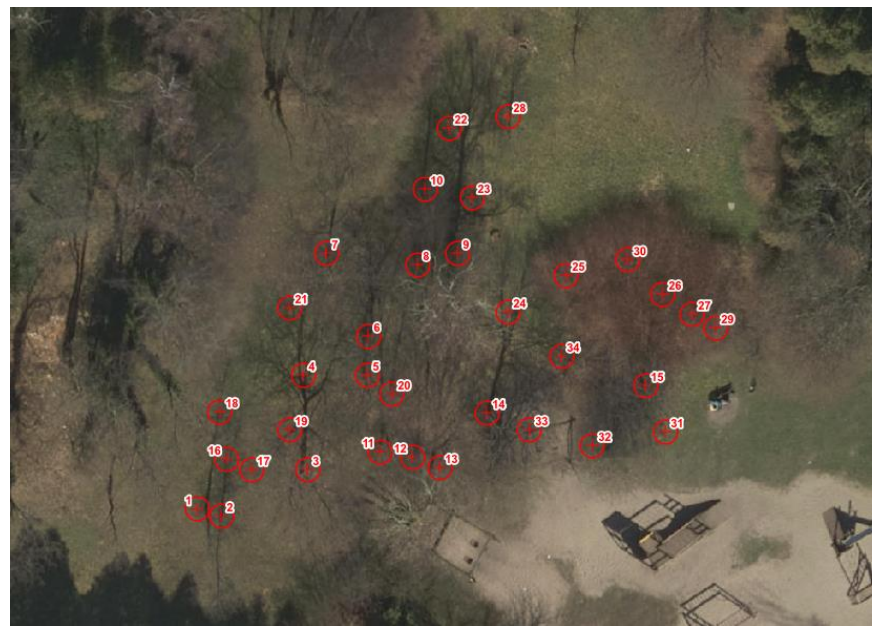

*Rysunek poglądowy*

2. Wyszczególnienie wszystkich drzew, które podlegają (lub podlegałyby w przypadku zakwalifikowania ich do usunięcia) wyrównaniu zgodnie Zarządzeniem Nr 1217/19 Prezydenta Wrocławia z dnia 28 czerwca 2019 r. w sprawie ochrony drzew i rozwoju terenów zieleni Wrocławia, a także wszystkich młodych nasadzeń i drzew cennych w warstwie **BZZ\_DRZEWA\_GEOM**, a w przypadku pozostałego obszaru pokrytego drzewami lub drzewami i krzewami, trudnego do zinwentaryzowania z uwagi na duże zagęszczenie - oznaczenie za pomocą poligonu w warstwie **BZZ\_DRZEWA\_OBSZARY\_GEOM.**

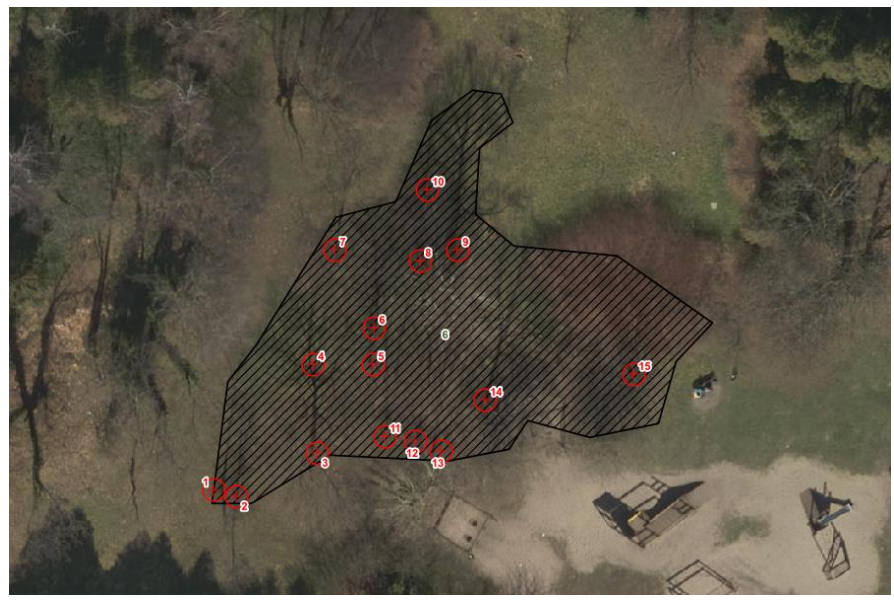

*Rysunek poglądowy*

3. W przypadku zadrzewień grupowych spełniających parametry określone w załączniku nr 1 do Zarządzenia nr 1217/19 Prezydenta Wrocławia z dnia 28 czerwca 2019 r. (co najmniej 1 drzewo na 4 m2 o minimalnej powierzchni terenu 200 m2) obiekty można zinwentaryzować w postaci poligonu na warstwie **BZZ\_DRZEWA\_OBSZARY\_GEOM** ze wskazaniem tylko drzew o obwodzie powyżej 50 cm na wysokości 5 cm oraz drzew nowo nasadzonych i cennych, na warstwie punktowej **BZZ\_DRZEWA\_GEOM.** 

• Obszary pokryte krzewami należy umieścić na warstwie **BZZ\_KRZEWY\_OBSZARY\_GEOM**.

# <span id="page-5-0"></span>**7. Numeracja obiektów**

Szczególną uwagę należy zwrócić na identyfikację obiektu w ramach opracowań. W przypadku danych pozyskanych w wyniku wykonania opracowań (inwentaryzacji, projektów, wniosków o usunięcie drzew/krzewów) przyjęty został obowiązek opisania obiektu identyfikatorem opracowania (ID\_OPRACOWANIA) oraz numerem obiektu w ramach opracowania (NR\_OBIEKTU).

Każdy numer obiektu w opracowaniu musi być indywidualny np.:

- Numery obiektów w opracowaniu odnoszące się do drzew zinwentaryzowanych nie mogą się pokrywać z numerami drzew projektowanych.
- Numery obiektów drzew inwentaryzowanych nie mogą pokrywać się z numerami inwentaryzowanych obszarów pokrytymi krzewami obszarów pokrytymi krzewami

Dopuszcza się aby wiele drzew projektowanych o takich samych parametrach posiadało taki sam nr obiektu. Nie dotyczy to krzewów, ponieważ każda grupa krzewów może mieć inną powierzchnię i powinny być osobnymi obiektami.

# <span id="page-5-1"></span>**8. Identyfikator opracowania**

Identyfikator opracowania, którego częścią jest ocena stanu drzewa, musi być unikatowy w zbiorze jednostki dostarczającej dane. Identyfikator należy uzyskać w ZZM wysyłając e-mail na adres **sip@zzm.wroc.pl**.

W treści e-mail należy podać:

- 1. Gminną jednostkę zarządzającą lub Inwestora.
- 2. Nazwę projektu/zadania.
- 3. Jednostkę projektową.
- 4. Osobę do kontaktu wraz z numerem telefonu.
- 5. Określenie zakresu opracowania: inwentaryzacja dendrologiczna, gospodarka drzewostanem, projekt nasadzeń, realizacja wycinek, realizacja projektu nasadzeń.

# <span id="page-5-2"></span>**9. Przekazywanie danych**

Przed przesłaniem danych należy je zweryfikować za pomocą aplikacji dostępnej na stronie [http://geoportal.wroclaw.pl/bzz\\_walidator/.](http://geoportal.wroclaw.pl/bzz_walidator/)

Aplikacja wymaga spakowania danych do pliku w formacie ZIP. Domyślnie ustawiona jest walidacja dla ostatniej wersji struktury danych opisowych, jeśli jest potrzeba można wybrać jedną ze skonfigurowanych starszych wersji.

Do opracowania należy dołączyć oświadczenie projektanta o posiadanych kwalifikacjach do wykonania operatu dendrologicznego.

Dane należy przekazywać do ZZM w formie elektronicznej na adres e-mail: [sip@zzm.wroc.pl.](mailto:sip@zzm.wroc.pl)

# *W nazwie e-maila należy wpisać ID Opracowania*

Poprawność danych weryfikuje zespół SIP (ZZM). Po weryfikacji przez ZZM dane przekazywane są do WPL do zaimportowania.

Potwierdzenie zaimportowania poprawnych danych do bazy danych SIP przekazywane jest pocztą elektroniczną przez zespół SIP (WPL).

*Informujemy, że przekazane dane zostaną udostępnione publicznie w Systemie Informacji Przestrzennej Wrocławia. Autor opracowania, przesyłając pakiet danych na ww. adresy e-mailowe wyraża zgodę na udostępnienie, przetwarzanie, dokonywanie modyfikacji przekazanych danych bez ograniczeń w kontekście opracowania treści zgodnie z ustawą z dn. 4.02.1994 r. o prawie autorskim i prawach pokrewnych (Dz. U. 2017 poz. 880 ze zm.) oraz w kontekście wytworzenia danych zgodnie z ustawą z dnia 27 lipca 2001 r. o ochronie bazy danych (Dz.U.2001.128.1402).*

# <span id="page-6-0"></span>**10. Etapy i terminy w jakich dane powinny być przygotowane i przekazane do SIP**

Opracowania odnoszące się do drzew należy przekazać po zakończeniu każdego etapu realizacji tj.:

- Po opracowaniu inwentaryzacji/projektu gospodarki drzewostanem/projektu nasadzeń.
- Po zrealizowaniu projektu powykonawcza aktualizacja danych.

Za przekazanie danych odpowiada inwestor, w imieniu którego może występować upoważniony projektant/wykonawca.

Dane należy przekazywać zgodnie z poniższą tabelą lub indywidualnymi warunkami określonymi w SIWZ, umowach lub uzgodnieniach.

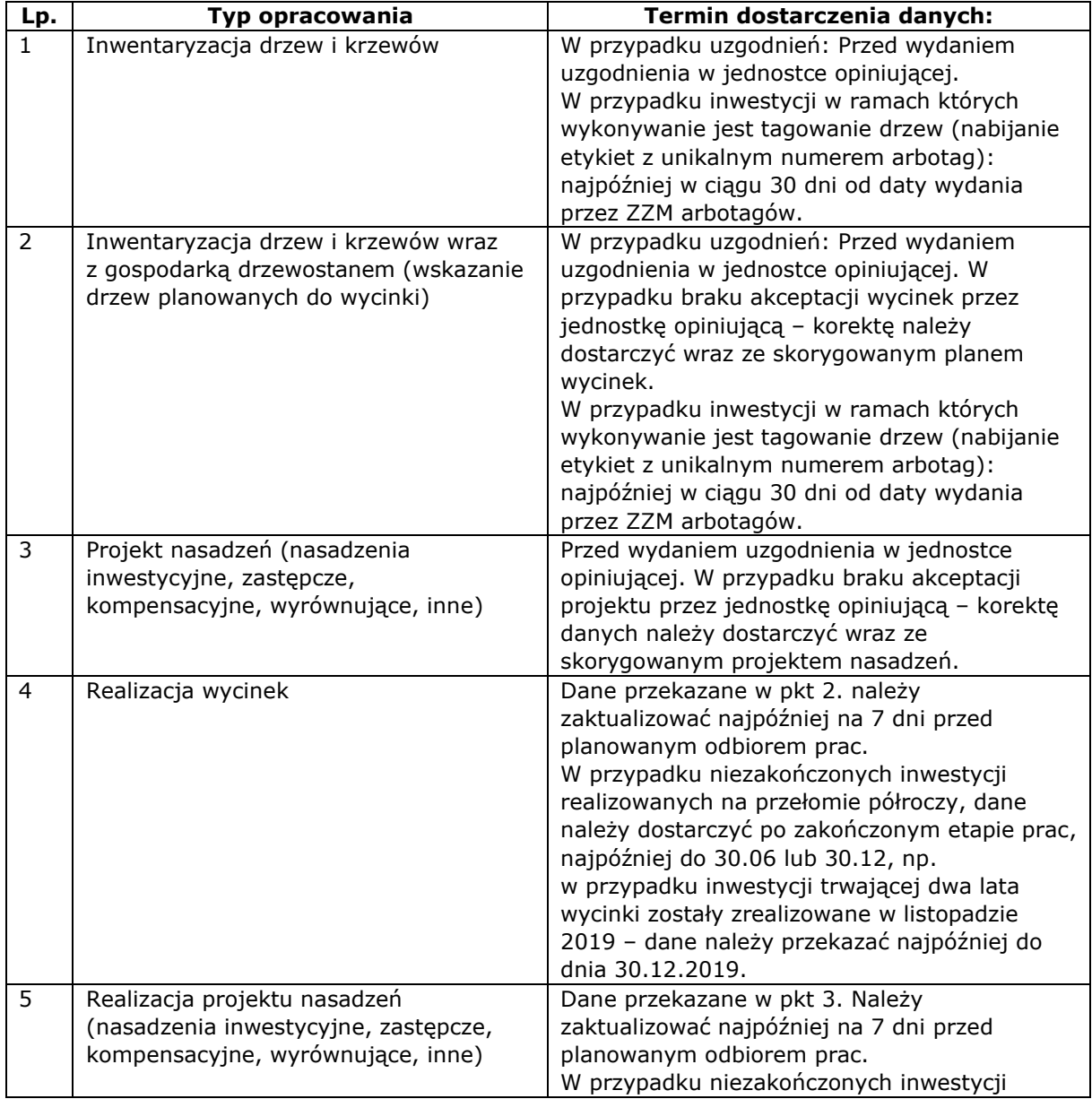

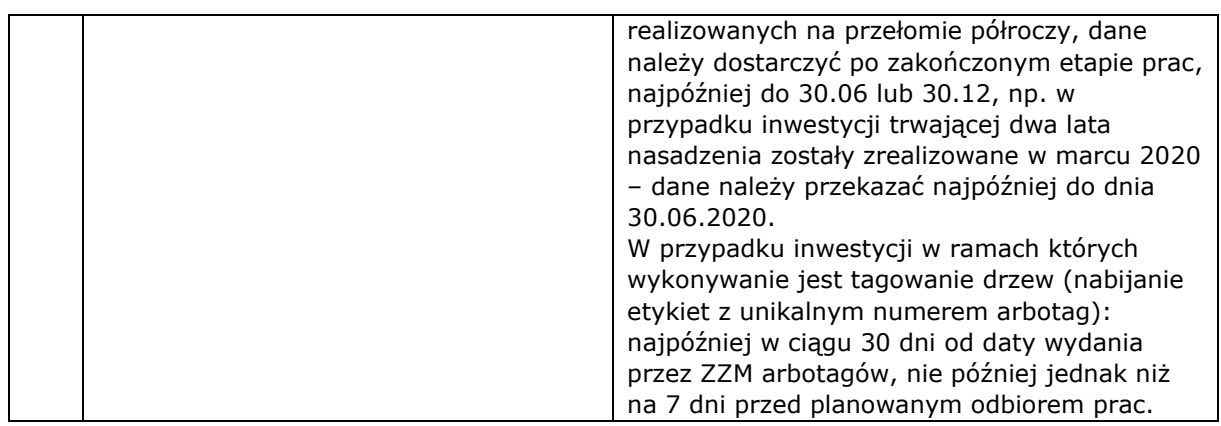

# <span id="page-7-0"></span>**11. Dane kontaktowe**

Małgorzata Michalska (ZZM) - tel. 71 323 50 44

[malgorzata.michalska@zzm.wroc.pl](mailto:malgorzata.michalska@zzm.wroc.pl)

Anna Biernat (WPL) - tel. 71 777 72 48

[anna.biernat@um.wroc.pl](mailto:anna.biernat@um.wroc.pl)

#### <span id="page-7-1"></span>**Wykaz zmian**

# **Wykaz zmian wprowadzonych od wersji 1.08:**

- w pkt 4 wprowadzona została korekta dotycząca wierszy i kolumn, które należy usunąć przed eksportem do pliku csv;

- w pkt 7 zmienione zostały dane kontaktowe, pod którymi można uzyskać identyfikator opracowania;

- w pkt 8 zmieniony został adres do przekazywania danych oraz informacja o kto weryfikuje i potwierdza zaimportowanie danych do bazy danych SIP;

- w pkt 8 została dodana informacja o obowiązku dołączenia oświadczenia projektanta o posiadanych kwalifikacjach do wykonania operatu dendrologicznego;

- został dodany pkt 10 z aktualnymi danymi kontaktowymi;

- zostało zmienione formatowanie pliku ze strukturą danych opisowych oraz utworzona dodatkowa wersja pliku na potrzeby wydruku w teren.

#### **Wykaz zmian wprowadzonych od wersji 1.09.1:**

- w pkt 1 została zaktualizowane odwołanie do Zarządzenia Prezydenta w związku z jego zmianą z dnia 28 czerwca 2019 r.;

- w pkt 8 została dodana informacja o walidacji danych przed przesłaniem do ZZM i SIP, którą można wykonać za pomocą udostępnionej w SIP aplikacji;

- w strukturze danych opisowych zostały zaktualizowane komentarze doprecyzowując w jakich przypadkach wypełnienie pola jest wymagane;

- w strukturze danych opisowych w arkuszu BZZ\_DRZEWA\_OPIS zostały dodane 3 nowe pola dotyczące projektu ochrony: PROJ\_OCHR\_WYMOG (Wymagany projekt ochrony), PROJ\_OCHR\_ZAKRES (Zakres projektu ochrony), SOD (Strefa ochrony drzew [m]);

- w strukturze danych opisowych w arkuszu BZZ\_DRZEWA\_OPIS zmieniony został komentarz dla pola PN\_KOMPENS na analogiczny jak dla pozostałych pól z przyczynami nasadzeń;

w strukturze danych opisowych zaktualizowane zostały słowniki BZZ GATUNEK SLOWNIK, BZZ\_PODMIOT\_SLOWNIK.

#### **Wykaz zmian wprowadzonych od wersji 2.00:**

- w pkt 11 została dodana informacja nt. treści e-mail i niezbędnych informacjach do wydania numeru ID opracowania.

### **Wykaz zmian wprowadzonych do wersji 2.01 (H. Majnusz):**

- dodano pkt 6

- pkt 7 – dodano informację o tym, że obszary pokryte krzewami powinny mieć odrębną numerację oraz zaktualizowano zapis dotyczący numeracji obiektów w opracowaniu

- zaktualizowano pkt 10 ppkt 4 i 5 w zakresie przekazywania danych na koniec półrocza
- zaktualizowano pkt 11 dane kontaktowe.
- zaktualizowano pkt 7 w zakresie informacji do kogo przesyłać dane.
- zaktualizowano plik: "Struktura danych opisowych":

#### BZZ\_DRZEWA\_OPIS:

- dodano 2 nowe atrybuty: arbotag oraz złom/wywrot
- zaktualizowano wymagalność pola "Wysokość"

BZZ\_DRZEWA\_OBSZARY\_OPIS:

• usunięto blokadę powierzchni obszarów pokrytych drzewami od 200 m.kw.;

BZZ\_DRZEWA\_OPIS, BZZ\_DRZEWA\_OBSZARY\_OPIS, BZZ\_KRZEWY\_OBSZARY\_OPIS:

• zaktualizowano słowniki gatunków i podmiotów

## **Wykaz zmian wprowadzonych do wersji 2.01.1 (H. Majnusz):**

- w pkt 10 dodano informację o terminie dostarczenia danych w przypadku tagowania drzew w ramach inwestycji

## **Wykaz zmian wprowadzonych do wersji 2.01.2 (M. Michalska):**

- zaktualizowano 1 Informacje ogólne
- zaktualizowano pkt 3, ppkt 1, 2 Metody przekazywania danych o drzewach do SIP
- zaktualizowano pkt 4 Format plików
- zaktualizowano pkt 11 Dane kontaktowe